## **"Architecture"**

CICD

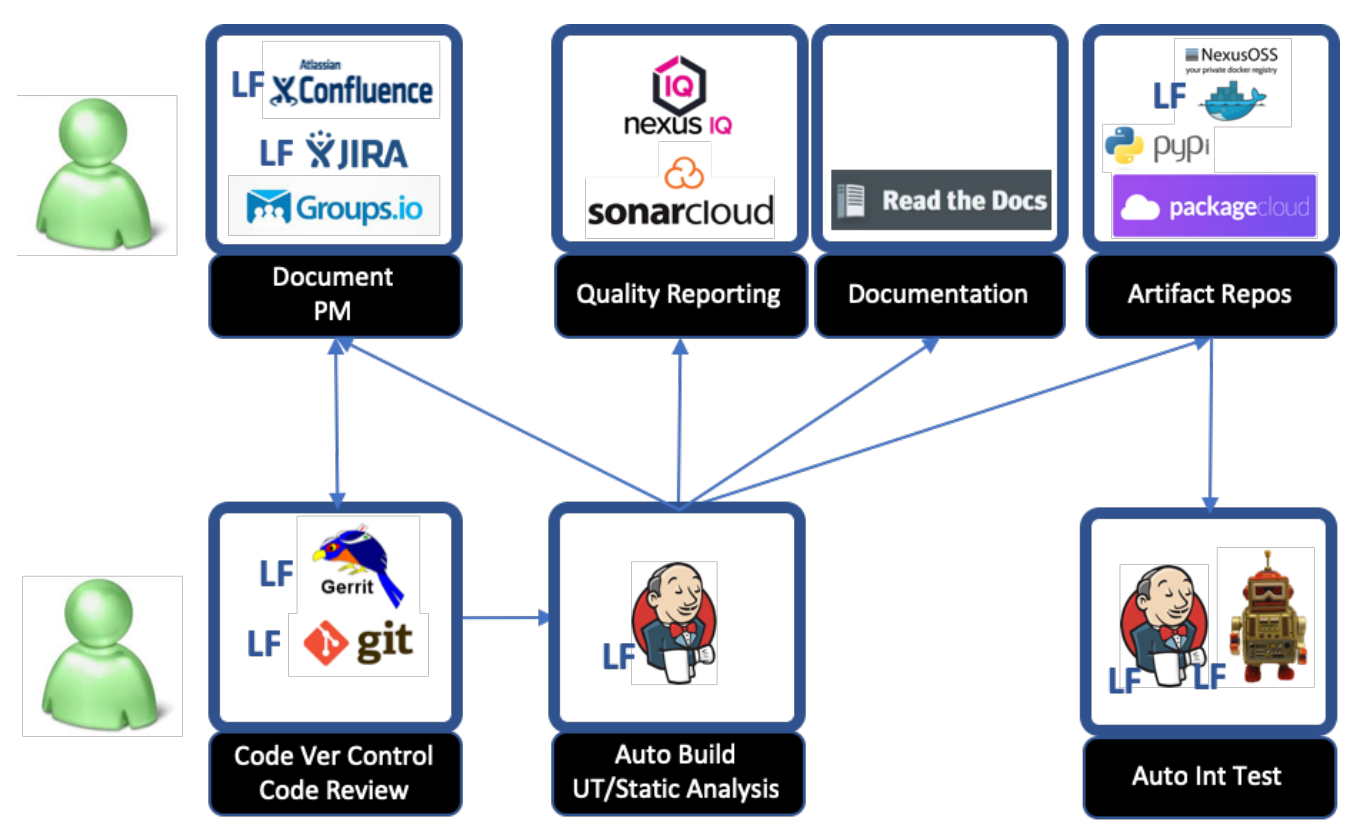

INT project supports the integration with Linux Foundation CICD tool chain. The picture above depicts the components of this tool chain. Note that other than the components in the left most column, other sources are generally read-only.

- 1. Documentation and issue/item tracking are supported by Linux Foundation operated Wiki (Confluence) and JIRA.
	- a. Wiki page:<http://wiki.o-ran-sc.org>(this site)
	- b. JIRA:<http://jira.o-ran-sc.org>
	- c. Mailing lists and calendar:<https://lists.o-ran-sc.org>
- 2. Source code control and code submission review:
	- a. Gerrit: <http://gerrit.o-ran-sc.org>
- 3. Build automation is through Linux Foundation operated Jenkins server a. Jenkins: <http://jenkins.o-ran-sc.org>
- 4. Build generated code scan reports are available on Sonar Cloud and Nexus IQ: a. SonarCloud: <https://sonarcloud.io/organizations/o-ran-sc/projects>
	- b. NexusIQ: <https://nexus-iq.wl.linuxfoundation.org>(access limited)
- 5. Build generated documentation:
- a. <https://docs.o-ran-sc.org/en/latest/>
- 6. Build generated artifacts are pushed to artifact repositories:
	- a. Docker images (staging): nexus3.o-ran-sc.org:10004/osc
	- b. Docker images (release): nexus3.o-ran-sc.org:10002/osc
	- c. DEB and RPM packages[: https://packagecloud.io/o-ran-sc/](https://packagecloud.io/o-ran-sc/)
	- d. ISO images:<https://nexus.o-ran-sc.org/content/sites/images/>

OSC Deployment

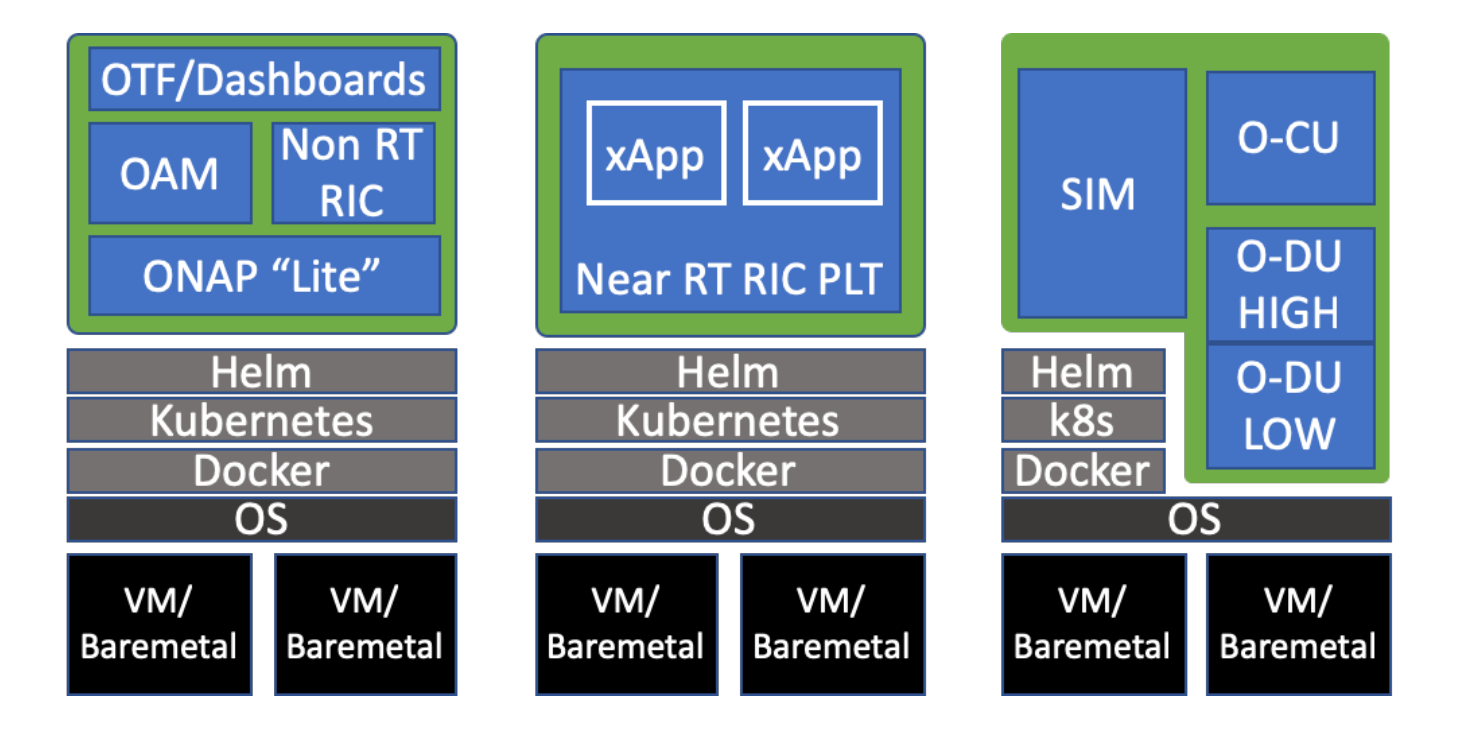